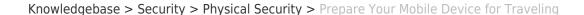

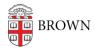

## Prepare Your Mobile Device for Traveling

Stephanie Obodda - 2025-05-21 - Comments (0) - Physical Security

Here are ISG's Ten Travel Tips for your mobile device, especially for those traveling outside of the U.S.

- Contact your wireless provider several weeks before you travel to discuss and activate the most cost-effective plan to fit your needs. For Brown devices, contact <u>Telecommunications</u>. For non-Brown devices, users should contact their cellular provider directly.
- 2. For phones, familiarize yourself with international roaming and data charges. We recommend turning off or setting a limit on cellular data usage for your smartphone to prevent incurring significant fees.
- 3. Consider using Google+ Hangouts to bypass the phone. See <u>About Hangouts site</u> for help on getting started.
- 4. When traveling with a laptop, remove all PII from it or encrypt it. If possible, we recommend using a laptop specifically designated for travel with no personal information on it.
- 5. Become aware of and comply with all export controls (see <u>Brown's Export Control Policy</u>). For example, some countries ban or severely regulate the use of encryption, you should check country-specific information before traveling with an encrypted laptop. See the <u>Encryption page</u> for links information on international traveling restrictions (both the <u>BitLocker</u> and <u>FileVault</u> articles include details). See also <u>Designing IT Guidelines for Global Travel</u>.
- 6. Set a strong password or passcode for your device. Here are some ideas on how to create a strong and memorable password.
- 7. Make sure all operating system and anti-malware software is current. If you haven't installed an anti-malware client for your phone, do so.
- 8. Install device finder software, such as <u>Absolute</u> (for laptops) or <u>Lookout</u> (for tablets and phones).

- 9. <u>Use VPN</u> to connect to Brown's network when away from it. OIT offers both a web and client versions. If you haven't used VPN before, test it before leaving.
- 10. Make sure you have contact information for your local IT support professional and the <u>IT Service Center</u>.

Finally, see the companion document, <u>Prepare Your Laptop for Traveling</u>, which reinforces the above information and provides a few more details.

Bon voyage!